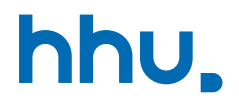

# Kapitel 5: Listen & generische **Datentypen**

VL 18: Generics

Wintersemester 2023/24 Stand 7. Dezember 2023, 07:59 Uhr

## Wo stehen wir gerade?

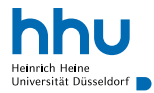

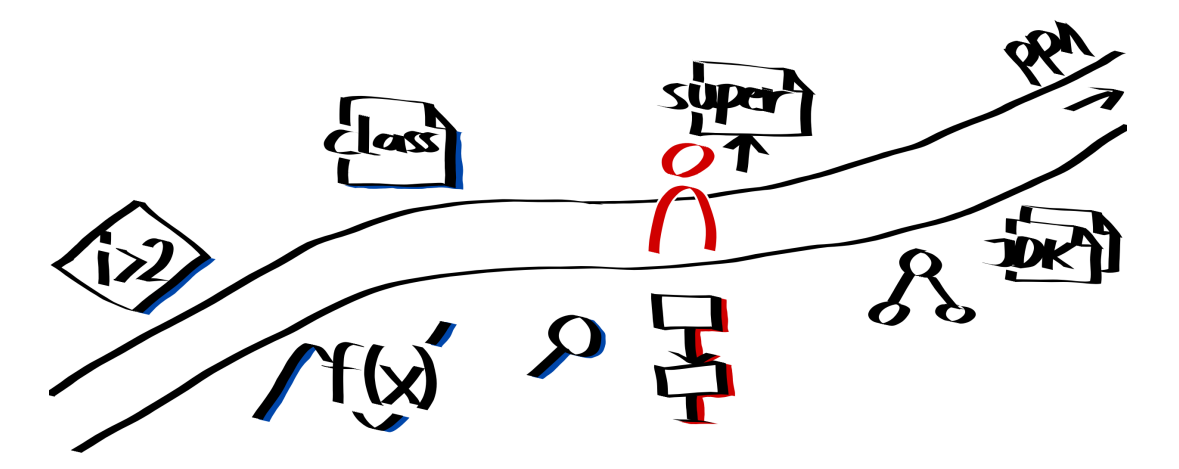

## Vorlesungsfeedback

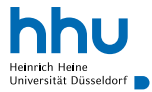

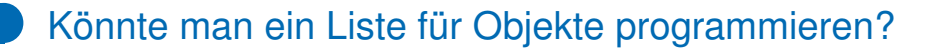

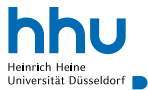

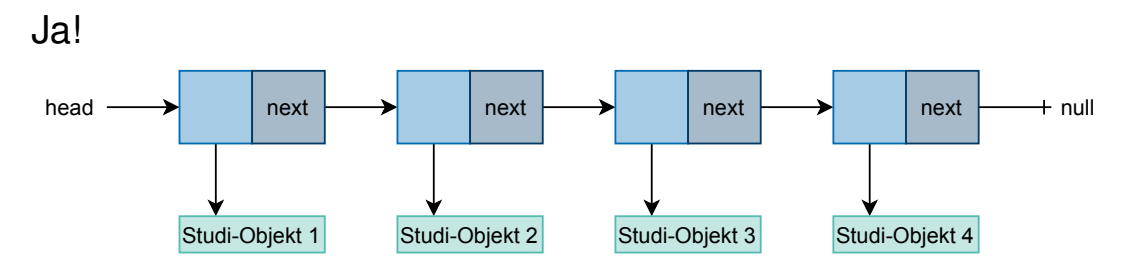

Anpassungen am Code:

- Node-Klasse speichert Studi-Objekte statt int-Werte
- **insert** nimmt Studi-Objekt statt Integer

 $\bullet$  . . .

## So könnten wir auch eine Liste für Bälle erstellen

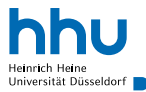

```
1 public class BallList {
      2 private class Node {
          3 private Ball element = null;
         private Node next = null;5
         6 private Node(Ball e, Node n) {
7 this.element = e;
             \text{this.next} = n:
9 }
10 }
11
12 private Node head = null;
13
14 public void insert(Ball ball) {
15 head = new Node(ball, head);
16 }
17 }
```
#### Gibt es ein Problem bei diesem Ansatz?

```
1 public class StudiList {
    2 private class Node {
       3 private Studi element = null;
       4 private Node next = null;
5
       6 private Node(Studi e, Node n) {
         \text{this}.\text{element} = e:
         this.next = n9 }
10 }
11
12 private Node head = null;
13
14 public void insert(Studi studi) {
15 head = new Node(studi, head);
16 }
17 }
```
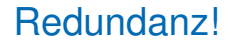

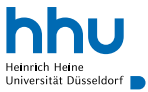

- Bräuchten für jede Klasse eine eigene Listen-Implementierung
- Lösung? Interfaces funktionieren nicht . . .
	- − Typ-Information geht verloren
		- ⇒ können mit Listenelementen nur das machen, was das Interface vorgibt
		- ⇒ oder müssen zur Laufzeit casten (fehleranfällig)
	- − bestehende Klassen (z. B. String) implementieren Interface nicht
	- ! Mischen verschiedener Typen in derselben Liste möglich

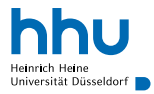

Lösung: Generics<sup>1</sup>

- Idee: Variablen für Datentypen
- in Java: Generics
- Statt konkrete Variablen-Typen Verwendung von Typ-Variablen, z. B. T
- Deklaration der Variablen mit spitzen Klammern nach Klassenname

```
1 public class List<T> {
2
      3 private class Node {
           4 private T element = null;
           5 private Node next = null;
6
           7 private Node(T element, Node next) {
8 this.element = element;
9 this.next = next;
\hspace{1.6cm} 10 \hspace{3.2cm} \}11 \qquad \qquad \}
```
<sup>1</sup>Generische Typen (parametrischer Polymorphismus)

## Verwendung von **T** in Methoden

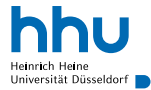

```
1 public class List<T> {
2
13 private Node head = null;14
15 public void insert(T object) {
16 head = new Node(object, head);
17 }
18
19 public T first() {
20 return head.element;
21 }
22 }
```
## Verwendung der generischen Liste

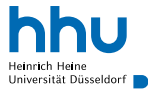

```
1 List<String> stringList = new List<String>();
2 stringList.insert("World");
 stringList.insert("Hello");
4
5 String firstElement = stringList.first();
6 System.out.println(firstElement); // "Hello"
```
- Angabe des konkreten Typs bei Deklaration und Konstruktoraufruf
	- konkreter Typ kann Klasse oder Interface sein
- Zeile 1 darf auch abgekürzt werden:

List<String> stringList = new List<>();

## Typvariablen und primitive Datentypen

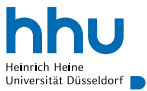

- nur Objekttypen für Typvariable einsetzbar
- folgendes funktioniert **nicht**:

List<int> intList = new List<int>();

• Lösung?

## Typvariablen und primitive Datentypen

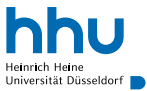

- nur Objekttypen für Typvariable einsetzbar
- folgendes funktioniert **nicht**:

List<int> intList = new List<int>();

• Lösung: Benutzung der Klasse Integer

```
11 List<Integer> intList = new List<Integer>();
12 intList.insert(1);
```
- primitive Integer automatisch in Integer-Objekte umgewandelt (Autoboxing)
- funktioniert analog für alle primitiven Datentypen
- ! wie bei String-Objekten gilt: zwei Integer-Objekte mit gleichem Inhalte nicht unbedingt ==

# Benutzen die fertigen Listen im JDK auch Generics?

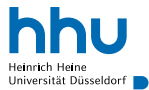

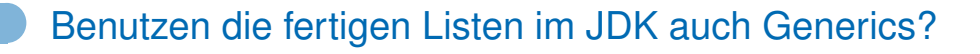

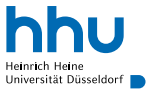

## Ja!

## Sehen wir uns später noch genauer an . . .

```
1 import java.util.List;
2 import java.util.LinkedList;
3
4 public class ListJdkDemo {
5
6 public static void main(String[] args) {
          List<String> list = new LinkedList<String>();
8 // LinkedList<T> implementiert das Interface List<T>
9
10 list.add("Hello");
11 String firstElement = list.get(0);
12 \hspace{34pt} \Big\}13
14
```
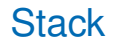

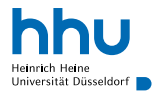

Datenstruktur mit folgenden Operationen:

- push : fügt neues Element ein
- pop : entfernt zuletzt eingefügtes Element und gibt es zurück
- $\rightarrow$  Last-In-First-Out-Prinzip (LIFO)

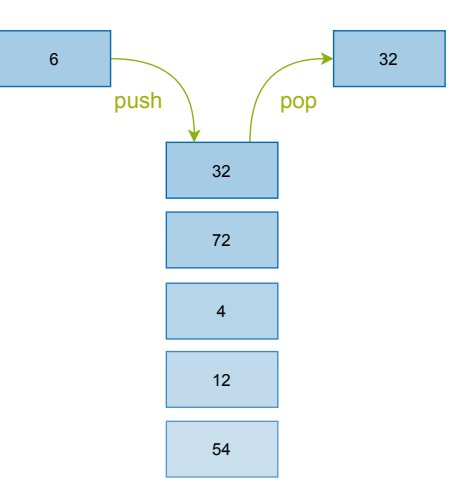

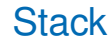

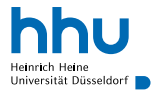

Datenstruktur mit folgenden Operationen:

- push : fügt neues Element ein
- pop : entfernt zuletzt eingefügtes Element und gibt es zurück
- $\rightarrow$  Last-In-First-Out-Prinzip (LIFO)

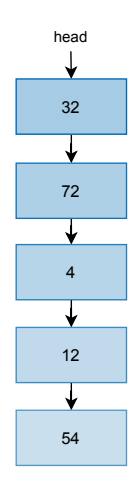

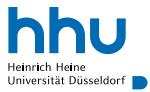

- einfache Rechnungen von Standardeingabe lesen und ausführen (Interpreter):
	- $1 + 2 \Rightarrow 3$
	- $4 \times 2 \Rightarrow 8$
- Vorschläge?

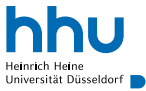

- einfache Rechnungen von Standardeingabe lesen und ausführen (Interpreter):
	- $1 + 2 \Rightarrow 3$
	- $\bullet$  4  $\star$  2  $\Rightarrow$  8
- Vorschläge?

```
1 Scanner stdin = new Scanner(System.in);
2
\mathbf{3} int \mathbf{a} = \text{stdim}.\text{nextInt()};
   String operator = stdin.next();
\mathbf{s} int \mathbf{b} = \text{stdim}.\text{nextInt()};
6
7 switch(operator) {
8 case "+":
9 System.out.println(a + b);
10 break;
\begin{array}{cc}\n 11 \quad \text{case} & \text{``*''}: \\
 12 \quad \text{Svste}\n \end{array}System.out.println(a * b);
13 break;
14 }
```
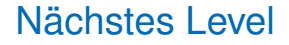

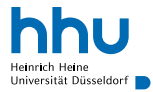

#### • Ziel: Ausdrücke der Form  $(1 + ( ( 2 + 3 ) * ( 4 * 5 )$

<sup>2</sup>vereinfachte Form ohne Operatorpräzedenzen und mit expliziter Klammerung

**14 hhu.de**

## Nächstes Level

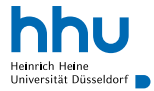

- Ziel: Ausdrücke der Form (1 + ( (2 + 3) \* (4 \* 5
- Shunting-yard-Algorithmus<sup>2</sup> (Edsger Dijkstra):
	- Operator?
		- $\rightarrow$  auf Operator-Stack pushen
	- Operand?
		- $\rightarrow$  auf Operanden-Stack pushen
	- öffnende Klammer
		- $\rightarrow$  ignorieren
	- schließende Klammer
		- → Operator *o* und zwei Operanden *a*, *b* popen, Ergebnis *a o b* auf Operanden-Stack pushen

<sup>2</sup>vereinfachte Form ohne Operatorpräzedenzen und mit expliziter Klammerung

**14 hicht klausurrelevant:** good to know, aber gerne beim Lernen überspringen and and a state of the state of thu.de

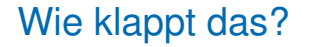

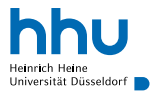

#### $\overline{1}$  $\mathbf{1}$  $^{+}$ 2  $\overline{3}$  $\overline{4}$  $* 5$  $+$  $\lambda$  $\star$

- Operanden:
- Operatoren:

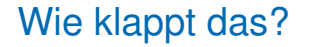

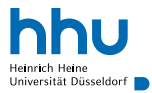

- Operanden: 1
- Operatoren:

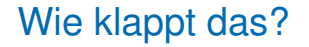

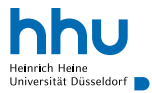

- Operanden: 1
- Operatoren: +

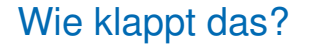

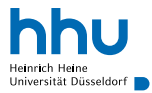

- Operanden: 1
- Operatoren: +

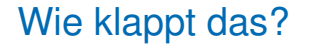

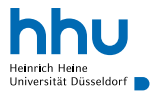

- Operanden: 1
- Operatoren: +

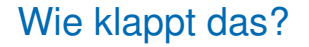

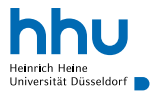

- Operanden: 1 2
- Operatoren: +

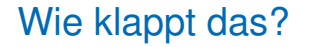

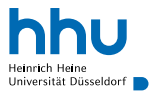

- Operanden: 1 2
- Operatoren: + +

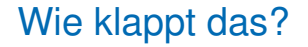

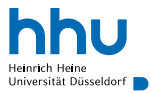

- Operanden: 1 2 3
- Operatoren: + +

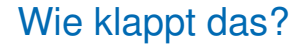

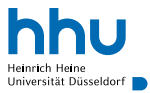

#### $\overline{2}$ 3  $\overline{4}$  $* 5$  $\! +$  $\star$

- Operanden: 15
- Operatoren: +
- (Aha,  $(2 + 3)$  wird also quasi durch 5 ersetzt.)

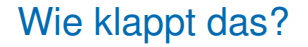

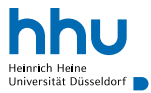

#### $\overline{2}$ 3  $\overline{4}$  $* 5$  $\! +$  $\star$

- Operanden: 15
- Operatoren:  $+$ \*

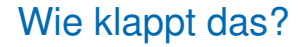

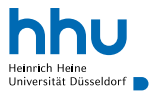

#### $\overline{2}$ 3  $\overline{4}$  $* 5$  $\! +$  $\star$

- Operanden: 15
- Operatoren:  $+$ \*

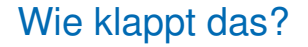

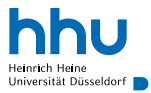

#### $\overline{\mathbf{4}}$  $\overline{2}$ 3 5  $+$  $\star$  $\star$

- Operanden: 154
- Operatoren:  $+$ \*

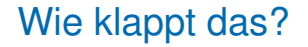

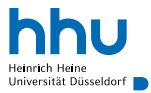

#### $\overline{2}$ 3  $\overline{4}$  $\star$  5  $+$  $\star$

- Operanden: 154
- Operatoren: +  $*$

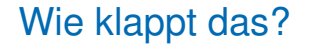

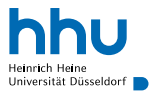

- Operanden: 1 5 4 5
- Operatoren: + \* \*

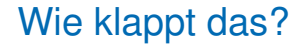

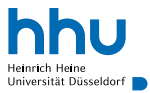

#### 3  $4 * 5$ 2  $+$  $\star$

- Operanden: 1 5 20
- Operatoren:  $+$ \*

(Aha, (4 · 5) wird also quasi durch 20 ersetzt.)

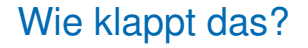

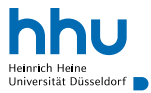

- Operanden: 1 100
- Operatoren: +

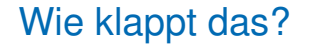

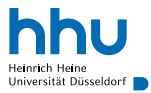

- Operanden: 101
- Operatoren:

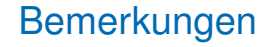

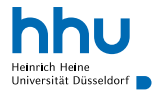

- Algorithmus klappt auch, wenn Operator nach Operanden (Reverse Polish Notation<sup>3</sup>):  $2 \cdot 3 +$  ( 4 5 \* ) \*
- Klammern sind dann redundant:

 $1 2 3 + 4 5 * * +$ 

3Postfixnotation, im Gegensatz zur Präfixnotation des polnischen Mathematikers Jan Łukasiewicz

**16 hhu.de**

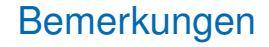

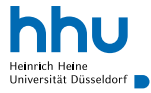

- Algorithmus klappt auch, wenn Operator nach Operanden (Reverse Polish Notation<sup>3</sup>):  $2 \times 3 + 1 \times (4 \times 5 \times 1 \times 1) +$
- Klammern sind dann redundant:

 $[1 \ 2 \ 3 \ + \ 4 \ 5 \ \star \ \star \ +]$ 

- Anwendungen:
	- Programmiersprachen: Postscript, JVM-Bytecode, ...
	- spezielle Taschenrechner

iconst\_1 iconst\_2 iconst\_3 iadd iconst\_4 iconst\_5 imul imul iadd

<sup>3</sup>Postfixnotation, im Gegensatz zur Präfixnotation des polnischen Mathematikers Jan Łukasiewicz

16 **high high structure of the U.S. of the U.S. of the U.S. of the U.S. of the U.S. of the U.S. of the U.S. of the U.S. of the U.S. of the U.S. of the U.S. of the U.S. of the U.S. of the U.S. of the U.S. of the U.S. of the** 

## Anwendungbeispiel: Blockchain

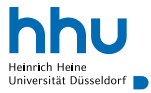

- nur Einfügen auf einer Seite, kein Löschen
- zusätzlicher *Hashwert*<sup>→</sup>später, der sich aus Node-Inhalt und Vorgänger-Hash berechnet
	- ermöglicht Prüfung, ob doch (irgendwie) nachträglich Inhalte verändert wurden

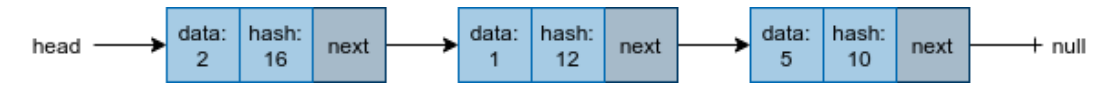

(unsichere) Hashfunktion hier im Beispiel:  $2 \cdot$  data  $+$  Vorgänger-Hash

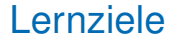

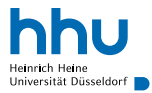

Sie können am Ende der Woche . . .

- Generische Datentypen **erstellen**.
- Generische Datentypen **verwenden**.

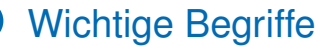

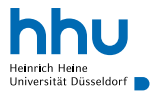

# Generics <T>
LinkedList<String> new LinkedList<>();

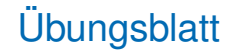

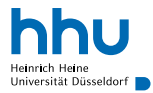

- Listen und Arrays
- Verkettete Liste